- 13 ISBN 9787504655981
- 10 ISBN 7504655988

出版时间:2010-5

页数:583

版权说明:本站所提供下载的PDF图书仅提供预览和简介以及在线试读,请支持正版图书。

www.tushu000.com

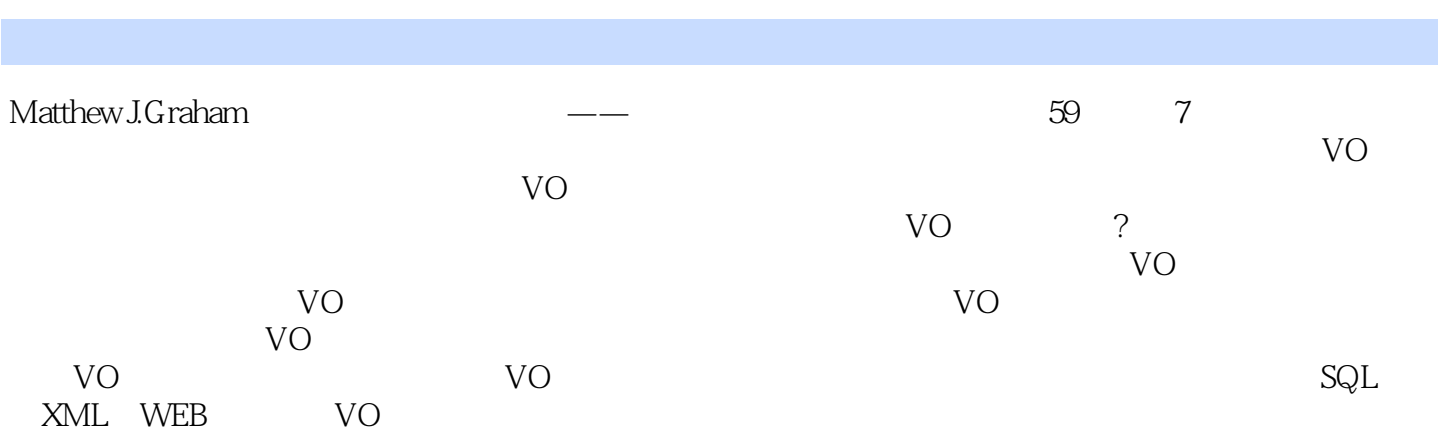

第一部分 VO工具介绍

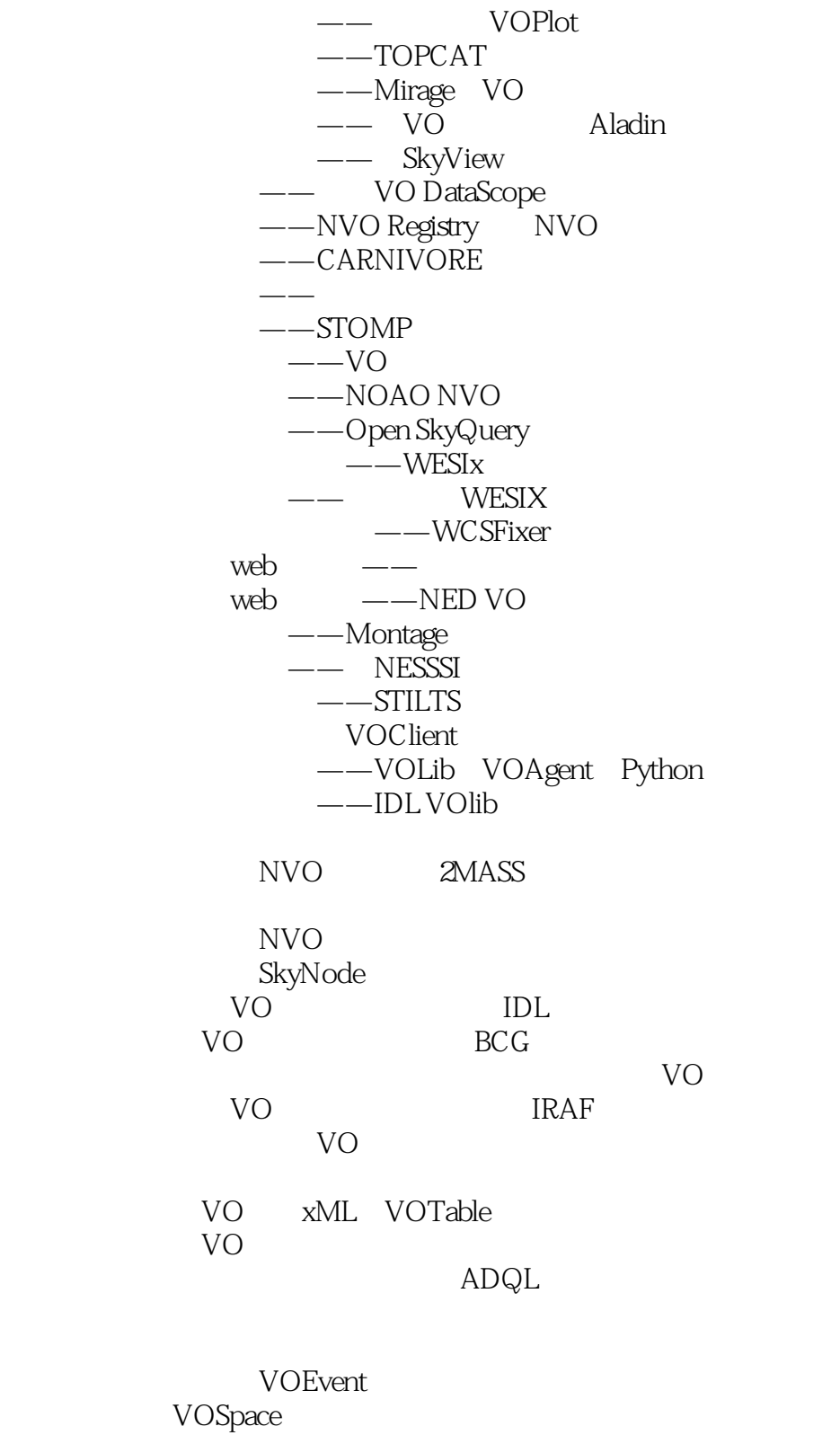

第四部分 VO环境下发现和注册资源

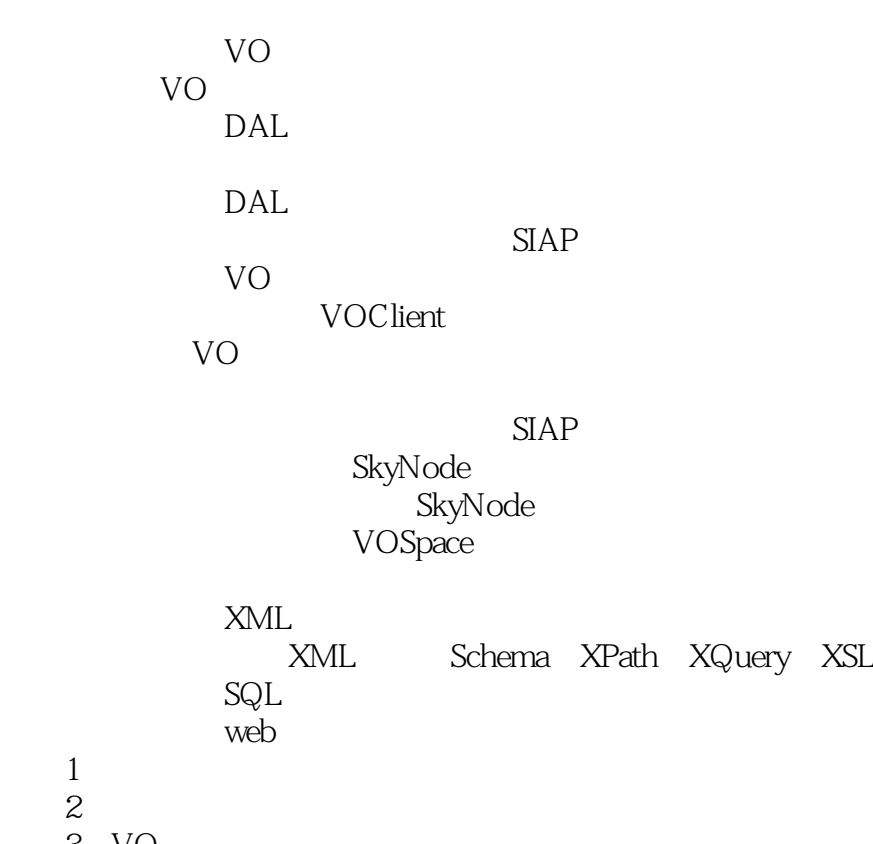

3 VO

 $1$ 

本站所提供下载的PDF图书仅提供预览和简介,请支持正版图书。

:www.tushu000.com